## NOTIFICACIÓN DE CASO DE PSITACOSIS

## 1. IDENTIFICACIÓN DEL PACIENTE

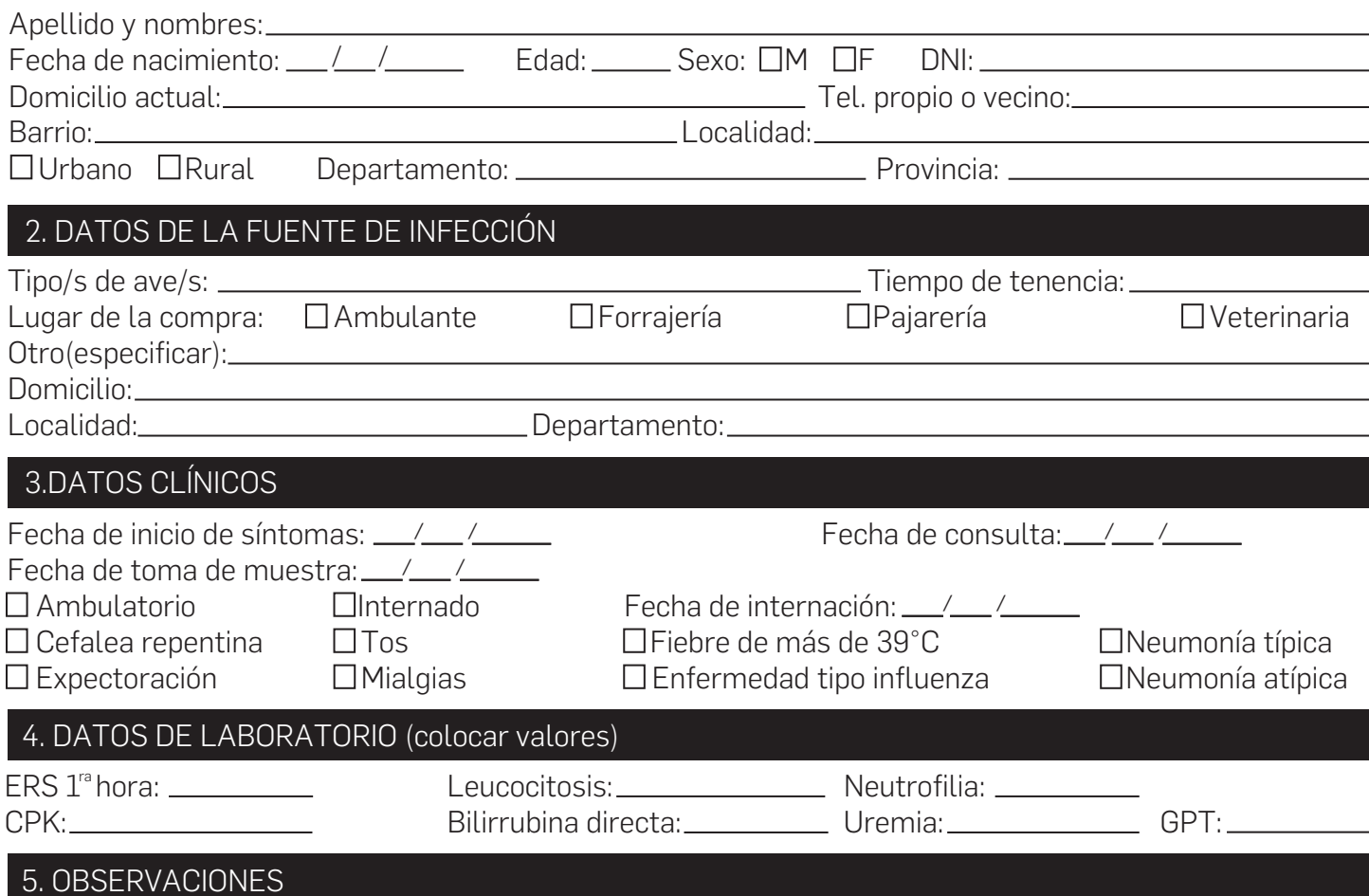

## 6. DATOS DEL NOTIFICANTE

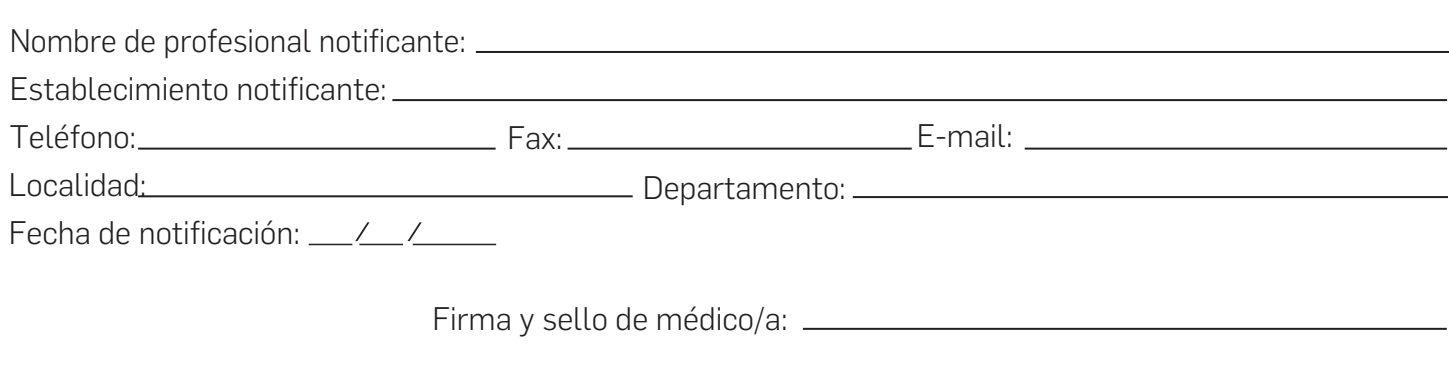